# EE <sup>3025</sup> S2005 Homework Set #11 Solutions

Mr. AlHussien is grading Problem 5 Mr. Msechu is grading Problems 1,  $2(a)(b)$ 

### Solution to Problem 1:

```
Solution to (a):
        p=1/3;x=floor(log(rand(1,100000))/log(p));p_{\text{e}}stimated(i)=mean(x==i-1);
        endk=0:9;
        p_{\text{1}} = (p, ^{k}, ^{k}, ^{k}, (1-p));
        p_actualp and p are the second decomposition of p and p are the second of p and p are the second of p and p are the second of p and p are the second of p and p are the second of p and p are the second 
             Columns 1 through 7
                 0.6667
             Columns 8 through 10
                 0.0003p_estimatedp_e and p_e are the set of the set of the set of the set of the set of the set of the set of the set of the set of the set of the set of the set of the set of the set of the set of the set of the set of the set of the s
             Columns 1 through 7
                 0.6657Columns 8 through 10
                 0.0003In every case, there is agreement to two decimal places.
```

```
p=2/3;x=floor(log(rand(1,100000))/log(p));for i=1:10
p_{\text{e}}stimated(i)=mean(x==i-1);
endk=0:9;
```

```
p_{\text{actual}}=(p.^{n}k)*(1-p);p_actualp = m and p = mColumns 1 through 7
      0.3333 0.2222 0.1481 0.0988 0.0658 0.0439 0.0293
   Columns 8 through 10
      0.0195p_estimatedp = e . In the set of the set of the set of the set of the set of the set of the set of the set of the set of the set of the set of the set of the set of the set of the set of the set of the set of the set of the set of t
   Columns 1 through 7
      0.3363 0.2213 0.1458 0.0973 0.0665 0.0448 0.0298
   Columns 8 through 10
      0.0189 0.0132 0.0086
```
In every case except the first, you get agreement to two decimal places. Solution to (b):

```
p=.1:.1:.9;f(z) = 1/9 just f(z) = 1/9 just f(z) = 1/9S=0;v=floor(log(rand(1,50001))/log(p(j)));q(i)=max(q(i-1)+v(i)-1,v(i));S=S+q(i);endq_average(j)=S/50000;endf = f = f \cdot f = fq_average =
   1.0e+05Columns 1 through 4
   0.0000012404  0.0000033660
                                 0.0000074978 0.0000196012
```
 $\sim$  5  $\sim$  5  $\sim$ 

0.00177711420.1263883438 0.3289536212 0.7554165878

Column 9 and 20 and 20 and 20 and 20 and 20 and 20 and 20 and 20 and 20 and 20 and 20 and 20 and 20 and 20 and

2.0080963080

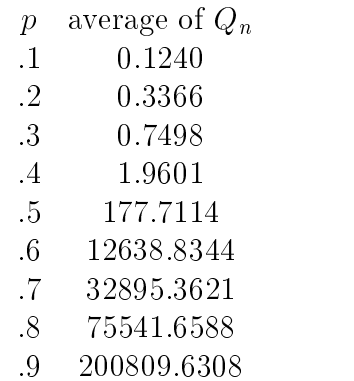

**Solution to (c):** It looks like stability occurs for  $p < .5$  and instability occurs for  $p \geq 0.5$ . Here is an intuitive reason why this happens. If you look at the singleserver queue model in Recitation 13 instructions, you see that the queueing system is stable if and only if  $\mu > \lambda$ , where  $\mu$  is the service rate and  $\lambda$  is the arrival rate. Let us suppose that the condition  $\mu > \lambda$  is also the necessary and sufficient condition for stability of the queue in Problem 1. In Problem 1, we have

$$
\mu = 1
$$
  

$$
\lambda = \frac{1}{1-p} - 1
$$

The inequality  $\mu > \lambda$  becomes the inequality

$$
1 > \frac{1}{1-p} - 1.
$$

Solving this inequality for  $p$ , you get

$$
p<1/2
$$

as the necessary and sufficient condition for stability.

### Solution to Problem 2:

Solution to (a): In class notes, we showed

$$
R_{Z_1}(\tau) = R_X(\tau)R_Y(\tau).
$$

Therefore,

$$
R_{Z_1}(\tau) = (16 + 5 \exp(-|\tau|))(25 + 20 \exp(-|\tau|)).
$$

Plugging in  $\tau = 0$ , we see that

$$
P_{Z_1} = R_{Z_1}(0) = R_X(0)R_Y(0) = 21 * 45 = 945.
$$

Solutiuon to (b): In class notes, we showed

$$
R_{Z_2}(\tau) = R_X(\tau) + R_Y(\tau) + 2\mu_X \mu_Y.
$$

Therefore,

$$
R_{Z_2}(\tau) = 1 + 25 \exp(-|\tau|).
$$
  
\n
$$
P_{Z_2} = R_{Z_2}(0) = 26.
$$

**Solution to (c):** It turns out that the  $Z_3$  process is WSS. Therefore,

$$
P_{Z_3} = E[Z_3(t)^2] = E[X(t)^4 Y(t)^4] = E[X(t)^4]E[Y(t)^4].
$$

The rest of the problem requires only Chapter 2-3 skill level. If Z is Gaussian(0,1), we showed in class that  $E[Z^*] = 3$ . If S is Gaussian with mean  $\mu$  and std dev  $o$ , we can model  ${\cal S}$  as

$$
S = \sigma Z + \mu.
$$

Therefore,

$$
E[S^4] = E[(\sigma Z + \mu)^4]
$$
  
=  $\sigma^4 E[Z^4] + 4\sigma^3 \mu E[Z^3] + 6\sigma^2 \mu^2 E[Z^2] + 4\sigma \mu^3 E[Z] + \mu^4$   
=  $3\sigma^4 + 6\sigma^2 \mu^2 + \mu^4$ 

The Gaussian RV  $X(t)$  has mean  $\mu = -4$  and variance  $\sigma^2 = 5$ . Therefore

$$
E[X(t)^4] = 3\sigma^4 + 6\sigma^2\mu^2 + \mu^4 = 811.
$$

The Gaussian RV  $Y(t)$  has mean  $\mu = 5$  and variance  $\sigma^2 = 20$ . Therefore

$$
E[Y(t)^4] = 3\sigma^4 + 6\sigma^2\mu^2 + \mu^4 = 4825.
$$

We conclude that

$$
P_{Z_3} = 811 \times 4825 = 3913075.
$$

In my office hours, I noticed that several students tried to compute  $R_{Z_3}(\tau)$ . It is possible to do this, difficult to do this, and not necessary to do this. None of these students did it correctly. You have to compute

$$
R_{Z_3}(\tau) = E[X(t)^2 X(t+\tau)^2] E[Y(t)^2 Y(t+\tau)^2].
$$

For example, to compute  $E[X(t)]^* A(t + \tau)^*$ , you can find constants  $a, b, c, a$  so that if  $Z_1, Z_1$  are independent Gaussian(0,1) RV's, then  $X(t)$  and  $X(t + \tau)$  can be modeled as

$$
X(t) = aZ_1 + bZ_2
$$
  

$$
X(t + \tau) = cZ_1 + dZ_2
$$

Then you can compute

$$
E[X(t)^{2}X(t+\tau)^{2}] = E[(aZ_{1} + bZ_{2})^{2}(cZ_{1} + dZ_{2})^{2}]
$$

by expanding the right side as a sum of several terms which are each of form a constant times  $E[Z_1^i]E[Z_2^j]$  for various powers i, j. It's tedious but doable.

### Solution to Problem 3:

Solution to (a): Let the random number drawn on Step 1 be denoted Q. If Step 1 results in  $Q = q$ , then by the law of large numbers, the time averages of the X realizations on Step 2 converge to  $2q - 1$ , which is the expected value of each  $X_n$ sample given  $Q = q$ . Therefore,

$$
\lim_{N \to \infty} \left( \frac{X_1 + X_2 + \dots + X_N}{N} \right) = 2Q - 1,\tag{1}
$$

where the limit is in the stochastic convergence sense. Since the limit is random, the <sup>X</sup> process cannot be ergodic.

Solution to (b): Use law of iterated expectation as we did in the similar Problem 2 on Homework Set 9:

$$
\mu_X = E[X_n] = E[E[X_n|Q]] = E[2Q - 1] = 2E[Q] - 1 = 2(1/2) - 1 = 0.
$$
  

$$
P_X = E[X_n^2] = 1,
$$

because  $X_n^2$  is always equal to 1.

$$
\sigma_X^2 = P_X - \mu_X^2 = 1.
$$

If  $\tau \neq 0$ ,

$$
R_X(\tau) = E[X_n X_{n+\tau}]
$$
  
=  $E[E[X_n X_{n+\tau}|Q]]$   
=  $E[E[X_n|Q]E[X_{n+\tau}|Q]]$   
=  $E[(2Q-1)^2] = 4E[(Q-0.5)^2] = 4\sigma_Q^2 = 4(1/12) = 1/3$ 

We conclude that

$$
R_X(\tau) = \begin{cases} 1, & \tau = 0 \\ 1/3, & \tau \neq 0 \end{cases}
$$

Solution to (c): Notice that

$$
\lim_{\tau \to \infty} R_X(\tau) = 1/3 \neq \mu_X^2.
$$

Therefore the process cannot be ergodic.

**Solution to (d):** From (1), we see that for large N, the average

$$
\bar{X}_N=(X_1+X_2+X_3+\cdots+X_N)/N
$$

is a good estimate of  $2Q - 1$ . Adding one and dividing by two, we conclude that

$$
\frac{X_N + 1}{2} = (0.5)\bar{X}_N + (0.5)
$$
 (2)

must be a good estimator of Q. If you are interested, you can push this even further. You can find the "slope parameter"  $a_N$  and the "intercept parameter"  $b_N$  such that

$$
a_N X_N + b_N
$$

is the minimum mean square straight line estimator or  $Q$  based on  $\Delta N$  (similar to what was done in Problem 2 of Homework 9 for  $N = 3$ ). In view of (2), my guess is that  $a_N$  and  $b_N$  will both converge to 1/2. You can also compute the MS estimation error

$$
E[(Q - \{a_N \bar{X}_N + b_N\})^2]
$$

and show that it goes to zero as  $N \to \infty$ . These remaining things that I've suggested to do fall within the purview of an area of statistics called *Bayesian* statistics. In Bayesian statistics, a nonergodic process can be a good thing because you may be able to estimate a randomly selected parameter by looking at time averages along the process.

#### Solution to Problem 4:

Solution to (a): The input power is

input power 
$$
=
$$
  $\int_{-B}^{B} df = 2B$ .

The output power spectrum is

$$
S_Y(f) = |H(f)|^2 = \frac{1}{1 + (RC2\pi f)^2},
$$

for  $|f| \leq B$ , and equal to zero elsewhere. Therefore, the output power is

$$
P_Y = \int_{\infty}^{\infty} S_Y(f) df = \int_{-B}^{B} \frac{1}{1 + (RC2\pi f)^2} df = (1/\pi RC) \text{Tan}^{-1} (RC2\pi B).
$$

Setting output power 75% of input power, we obtain the equation

$$
RC2\pi B = (4/3) * Tan^{-1}(RC2\pi B),
$$

which we cannot explicitly solve for  $RC$  in terms of  $B$  because the equation is transcendental in  $RC$ . My approach was first to solve the transcendental equation

$$
x = (4/3)Tan^{-1}(x)
$$
 (3)

 $\mathbf{r}$  , and the set of the set of the set of the set of the set of the set of the set of the set of the set of the set of the set of the set of the set of the set of the set of the set of the set of the set of the set

for some positive solution x. By the "iteration method", Matlab readily found such an  $x$ :

```
x=1;
for i=1:1000
x=(4/3)*atan(x);endxx =
  1.126307791277714/3*atan(x)
```
 $\overline{a}$  and  $\overline{a}$  and  $\overline{a}$  and

1.12630779127771

It appears that one possible solution to (3) is

$$
x = 1.12630779127771.
$$

Setting this equal to  $2\pi RCB$ , we obtain the following relationship between B and RC:

$$
RC = \frac{1.12630779127771}{2\pi B}.
$$

Plugging in  $B = 2000\pi$ , you get

$$
RC = \frac{1.12630779127771}{4000\pi^2} = 0.00002892971.
$$

**Solution to (b):** The transcendental relationship between  $RC$  and  $B$  is now

$$
RC2\pi B = (8/7) * \text{Tan}^{-1}(RC2\pi B),
$$

so we now solve

$$
x = (8/7)Tan^{-1}(x)
$$

for  $x$ :  $x=1$ ;  $x=(8/7)*atan(x);$ endx

0.69117718193292

Therefore,

$$
RC2\pi B = 0.69117718193292,
$$

and so

$$
B = \frac{0.69117718193292}{RC2\pi} = \frac{69.117718193292}{2\pi} = 11.
$$

## Solution to Problem 5:

**Solution to (a):** If the input is  $\delta(t)$ , then the output is  $h(t)$ . So obviously

$$
h(t) = 4\delta(t) - 3\delta(t - 1) + 2\delta(t - 4).
$$

Fourier transforming  $h(t)$ , we get the frequency response:

$$
H(f) = 4 - 3 \exp(-j2\pi f) + 2 \exp(-j8\pi f).
$$

Solution to (b): Use the formula

$$
\delta(t - t_0) * \delta(t - t_1) = \delta(t - [t_0 + t_1]).
$$

Then you easily convolute

$$
h(-t) = 4\delta(t) - 3\delta(t+1) + 2\delta(t+4)
$$

with  $h(t)$ . You get

$$
h(t) * h(-t) = 29\delta(t) + 8[\delta(t+4) + \delta(t-4)] - 6[\delta(t+3) + \delta(t-3)] - 12[\delta(t+1) + \delta(t-1)].
$$
\n(4)

You now convolute this result with  $R_X(\tau)$ , exploiting the relationship

$$
R_X(\tau) * \delta(\tau - \tau_0) = R_X(\tau - \tau_0),
$$

You get:

$$
R_Y(\tau) = 87e^{-.5|\tau|} + 24[e^{-.5|\tau+4|} + e^{-.5|\tau-4|}] - 18[e^{-.5|\tau+3|} + e^{-.5|\tau-3|}] - 36[e^{-.5|\tau+1|} + e^{-.5|\tau-1|}].
$$

(c) Look at equation (4). Transform each term, using the fact that

$$
\mathcal{F}[\delta(t+t_0) + \delta(t-t_0)] = 2\cos(2\pi t_0 f).
$$

This gives us

$$
|H(f)|^2 = 29 + 16 \cos(8\pi f) - 12 \cos(6\pi f) - 24 \cos(2\pi f).
$$

We also have

$$
S_X(f) = \frac{3}{(2\pi f)^2 + 0.25}.
$$

It follows that

$$
S_Y(f) = |H(f)|^2 S_X(f) = 3 \left( \frac{29 + 16 \cos(8\pi f) - 12 \cos(6\pi f) - 24 \cos(2\pi f)}{(2\pi f)^2 + 0.25} \right).
$$

:

(d) One way to find  $P_Y$  is

$$
P_Y = R_Y(0) = 87 + 48 \exp(-2) - 36 \exp(-1.5) - 72 \exp(-.5) = 41.7932.
$$

The other way is

$$
P_Y = \int_{-\infty}^{\infty} S_Y(f) df = 3 \int_{-\infty}^{\infty} \frac{29 + 16 \cos(8\pi f) - 12 \cos(6\pi f) - 24 \cos(2\pi f)}{(2\pi f)^2 + 0.25} df.
$$

Here is a Matlab script evaluating this integral:

```
syms f
I=int((29+16*cos(8*pi*f)-12*cos(6*pi*f)-24*cos(2*pi*f))/((2*pi*f)^2+.25),f,-inf,inf);power=eval(3*I)p \sim \cdots \sim \cdots
```
41.7932